<span id="page-0-2"></span>**pwmean postestimation —** Postestimation tools for pwmean

[Postestimation commands](#page-0-0) [Remarks and examples](#page-0-1) [Also see](#page-1-0)

## <span id="page-0-0"></span>**Postestimation commands**

The following postestimation commands are available after pwmean:

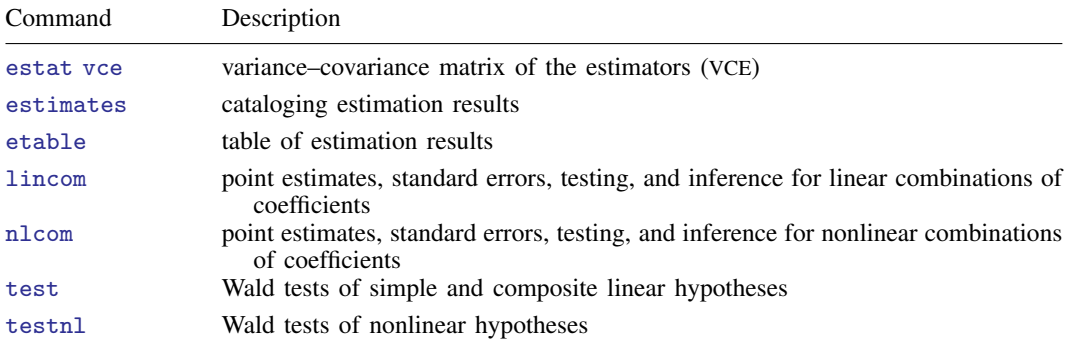

## <span id="page-0-1"></span>**Remarks and examples [stata.com](http://stata.com)**

In [Pairwise differences of means](https://www.stata.com/manuals/rpwmean.pdf#rpwmeanRemarksandexamplesPairwisedifferencesofmeans) of [R] **[pwmean](https://www.stata.com/manuals/rpwmean.pdf#rpwmean)**, we computed all pairwise differences in mean wheat yields for five fertilizers.

```
. use https://www.stata-press.com/data/r18/yield
(Artificial wheat yield dataset)
. pwmean yield, over(fertilizer)
Pairwise comparisons of means with equal variances
Over: fertilizer
```
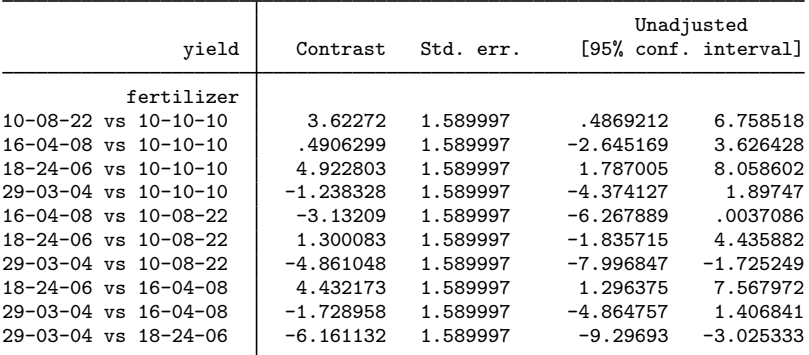

After pwmean, we can use testnl to test whether the improvement in mean wheat yield when using fertilizer 18-24-06 instead of fertilizer 29-03-04 is significantly different from 10%.

```
. testnl (\bmod b[4.fertilizer] - \bmod 5.fertilizer])/\bmod 5.fertilizer] = 0.1(1) (\text{b}[4.fertilizer] - \text{b}[5.fertilizer])/\text{b}[5.fertilizer] = 0.1chi2(1) = 1.57<br>
\rightarrow chi2 = 0.2106Prob > chi2 =
```
<span id="page-1-0"></span>The improvement is not significantly different from 10%.

## **Also see**

- [R] [pwmean](https://www.stata.com/manuals/rpwmean.pdf#rpwmean) Pairwise comparisons of means
- [U[\] 20 Estimation and postestimation commands](https://www.stata.com/manuals/u20.pdf#u20Estimationandpostestimationcommands)

Stata, Stata Press, and Mata are registered trademarks of StataCorp LLC. Stata and Stata Press are registered trademarks with the World Intellectual Property Organization of the United Nations. StataNow and NetCourseNow are trademarks of StataCorp LLC. Other brand and product names are registered trademarks or trademarks of their respective companies. Copyright (c) 1985–2023 StataCorp LLC, College Station, TX, USA. All rights reserved.

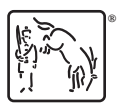

For suggested citations, see the FAQ on [citing Stata documentation](https://www.stata.com/support/faqs/resources/citing-software-documentation-faqs/).